2022年7月吉日

#### 司法試験委員会委員長 佐伯 仁志 殿

ロースクールと法曹の未来を創る会 流久難 代表理事 久 保 利 明明保護 英 EPAIT

# 司法試験の合格者決定についての要請

### 第1 要請の趣旨

2022年度の司法試験合格者の決定にあたっては、合格者数が1,500人を 下回らないことは当然のこととして、さらに 2,000 人に近づけるよう強く 要請します。

### 第2 要請の理由

### 1 合格者数の減少がもたらした危機ー深刻な弁護士不足と採用難

2012年度には2,102人だった司法試験の合格者数も、その後減少が続き、 2020年度はとうとう1,500人を割り込み、昨年度は1,421人となりました。 2015年に政府の法曹養成制度改革推進会議は、「現行の法曹養成制度の下で これまで直近でも 1,800 人程度の有為な人材が輩出されてきた現状を踏ま え」「1,500人程度は輩出されるよう、必要な取組を進め、更にはこれにと どまることなく」「今後もより多くの質の高い法曹が輩出され、活躍する状 況になることを目指すべき」と決定しました。それにもかかわらず、政府は、 自ら 2 年連続でその決定を反故にしたものであり、国民と社会に対する重 大な背信行為です。

その結果がもたらしたのは、深刻な採用難であり、各所から悲鳴が上がっ ています。

現在、新人弁護士の採用については、大手事務所による寡占化が進んでい ます。73期の修習終了者で、弁護士登録をした1,244人のうち、17% (212 人)がいわゆる「五大事務所」に就職し、「新興二大手」と呼ばれる事務所 を加えた所属弁護士数トップ7の事務所の占有率は、23.6% (294人)に上 ります。また、地域別では、76.1%(947 人)が東京・名古屋・大阪所在の 弁護士会に登録しており、大都市への集中が進んでいます。

その結果、司法過疎地も含めた地方都市で活動する弁護士や、公益活動に

 $\mathbf{1}$ 

携る弁護士も不足し、全国各地の法律事務所で、新人弁護士の採用が困難な 状態に陥っています (エビデンスは、資料1『弁護士のすゝめ 最強資格の リアル。そして令和版司法改革へ』の28~32頁参照)。

採用難は、法律事務所だけではありません。企業や自治体は、より一層深 刻な状況にあります。

昨年、日本組織内弁護士協会の理事長が、司法試験の合格者を 2,000 人 にし、合格率を 7 割程度にすることを求める「司法試験合格者の増加と合 格率の上昇を求める理事長声明」を発出しました (資料 2)。インハウスロ イヤーの需要は増加の一涂を辿っており、弁護士を雇いたいのに雇えない。 そうした危機感から出された声明です (資料1の6~8頁、33~35頁参照)。

このように、現在我が国は、法律事務所も企業も自治体も、どこもかしこ も弁護士不足の危機的な状況に陥っているのです。

# 2 日弁連も減員に反対

この危機的状況の中、本年3月17日に、日本弁護士連合会が「法曹人口 政策に関する当面の対処方針~司法試験合格者数の更なる減員に関する検 証結果~」を発表しました。そこでは、「現時点において、司法試験の合格 者数に関して、更なる減員を提言しなければならない状況にはない」との検 証結果が述べられています。

この検証結果は、結論に至った理由を述べた部分が特に重要です。そこで は、訴訟の件数は横ばいではあるものの、代理人として弁護士を利用するケ ースが増加傾向にあること、そして何より、法廷業務以外の弁護士業務が拡 大している状況が述べられています。

また、弁護士の所得の減少傾向にも歯止めがかかり、増加に転じていると 分析されています。

つまり、減員を必要としないどころか、弁護士の需要は拡大しており、増 員しても支障がない状況にあるのです。

業界団体は、得てして既得権益を守るため、参入障壁を高くする方向に動 きがちです。日弁連も例外ではなく、近年、合格者数の増員に抑制的な立場 を取り続けてきました。その日弁連が、こうした検証結果を発表したことは 極めて重要な事実です。

当会は、2014年の発足以降一貫して、合格者の増員を訴え続きてきまし たが、日弁連さえもこれ以上の減員に賛成しない立場を表明したことは、弁 護士業界の大勢が、減員に「NO」を突きつけたということを表しています。

#### このままでは司法敗戦ー強国から不利なルールを課される事態に  $\mathcal{S}$

世界情勢に目を向けても、日本は弁護士不足の状況にあります。

他の先進国の弁護士数を見ると、アメリカは約133万人、ドイツが約17 万人、イギリスが約16万人です(2021年3月31日時点。弁護士白書より)。 中国は、2020年末時点で約52万人ですが、この年だけで司法試験に12万 9,000人も合格しています。他方で、日本は、わずか4万3,000人足らずで す (2022年3月31日時点)。

現在、世界中の企業がAI技術、暗号資産、宇宙開発といった新しい分野 で覇権を握るべく、激しい競争を繰り広げています。勝ち残れるか否かは、 「いかに自らに有利なルールをつくれるか」にかかっているといっても過 言ではありません。日本企業が海外で巨額の課徴金を課せられるといった 事件が発生していますが、これは世界で、日本企業に有利なルールを形成で きていないからです。世界経済をけん引する強国は、法のプロであり、かつ、 各分野の技術や実熊に精通した多様な弁護士を増やし、ルール・政策決定に 関与させることで、自国企業に有利なルールをつくっています。世界は今、 経済の覇権を握るための司法戦争 (誰がルールをつくるかの戦争) の真った だ中にあるのです。

ところが、日本では、国際的なルールづくりや政策決定に関与できる、語 学が堪能で、テクノロジーやビジネスに精通した弁護士は、ほとんどいませ ん。その理由はいうまでもなく、他の先進国と比べ、圧倒的に弁護士の数が 少ないからです。これほど戦士が少ないのでは、戦う前から、勝敗は目に見 えています。

このままでは、日本が諸外国との司法戦争に敗戦することは必至です。そ うなれば、我が国の企業は、強国がつくり上げた不利なルールの中での競争 を余儀なくされます。ルールをつくる側に回れない日本は、強国に隷従する ことになりかねません。

こうした観点からも、今、弁護士を増やすことが必要不可欠です。

# 4 法曹志願者の減少を招いた元凶は、合格者の減員政策

合格者を決定するに当たっては、法曹志願者の減少という危機的な状況 を招いた原因を、根本に立ち返って考えてみるべきです。

現在のように、法科大学院への入学者と司法試験の受験者が減少した原 因は、「3,000人の新規法曹の輩出」という政府決定を反故にし、「司法試験 受験者の7~8割は合格する」という法科大学院制度導入の前提と乖離した、

2割台の合格率を続けたことにあります。このような低い合格率では、法曹 を目指す人 (とりわけ社会人出身者や他学部出身者等の未修者)の多くが、 法科大学院を敬遠するのは当然のことです。それにより、多くの法科大学院 が定員割れとなり、さらに半数以上が廃校や募集停止に追い込まれる現在 の惨状が生じました。これにより法科大学院の入学者 (修了者) が大きく減 少し、その当然の帰結として、司法試験の受験者が激減してしまったのです。 これが司法試験の合格者のさらなる減少を招き、結果、法曹志願者全体の減 少を招いています。この流れを図式化すると下図のとおりであり、まさに負 の連鎖がこの10年間続いてきたわけです (資料1の197~214頁参照)。

この負の連鎖の元凶は、法務省と司法試験委員会が推進してきた合格者 数の抑制政策にあります。

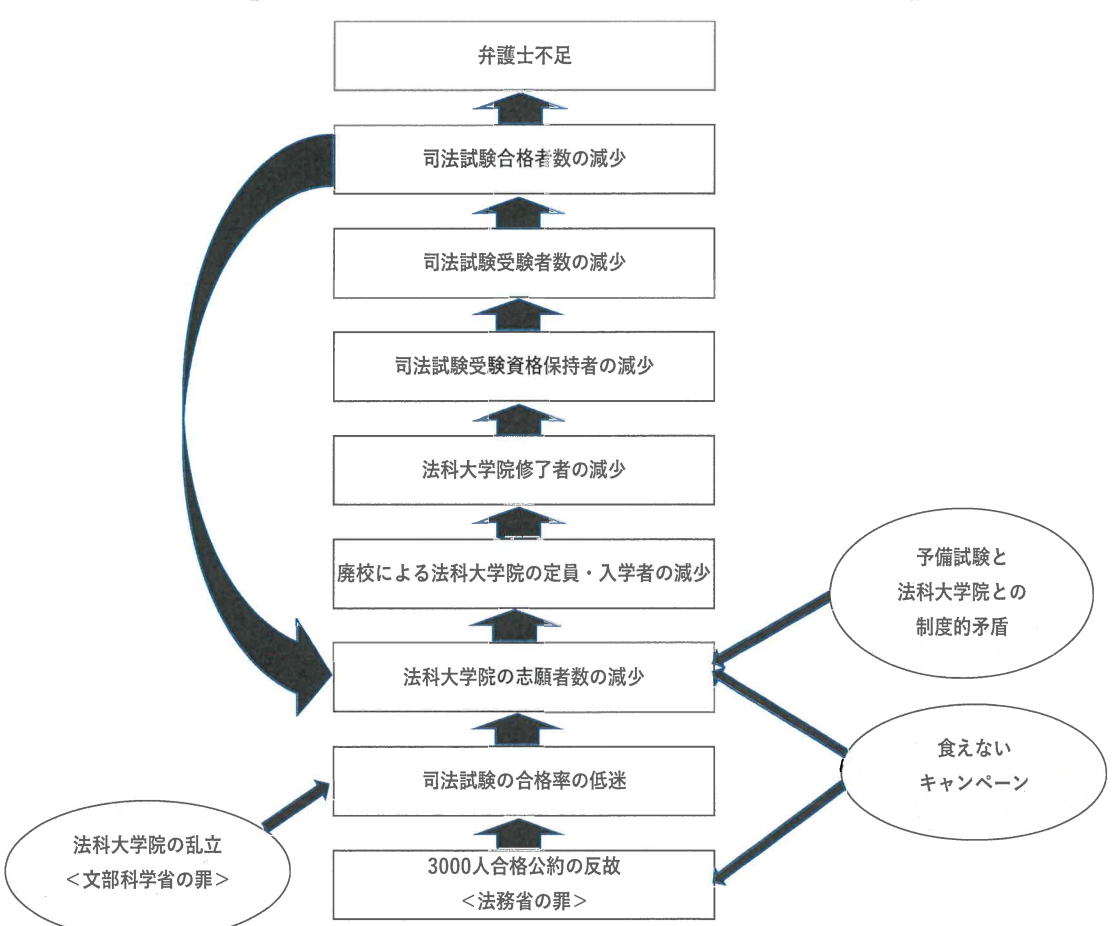

【図:負の連鎖ー志願者減と弁護士不足の構造】

# 5 法曹志願者と法科大学院の人気を回復させる絶好の機会

この負の連鎖を断ち切ることは、実は難しいことではありません。受験者 数が少ない今だからこそ、合格者をこれ以上減らさず、合格率をさらに上昇 させればよいのです。後述するとおり、本年度はどんなに低くても、5割以 上の合格率にすべきです。

法科大学院で学び、司法試験の受験資格を得られれば大半が合格できる という状況になれば、法曹志願者を呼び戻すことができます。法科大学院の 人気回復により定員が充足され修了者が増えれば、より多くの合格者を輩 出する基盤ができます。合格者 2,000 人を超えて、さらに上をめざす十壌 ができるのです。こうした流れが、法科大学院の人気上昇、入学者・定員の 増加というプラスの連鎖に繋がるのです(資料1の223~227頁参照)。

このように法曹志願者を増やすための対策は、非常にシンプルです。しか し、もし法務省と司法試験委員会が「司法試験の受験者が減少の一涂を辿る 中、あまり多くの合格者を輩出することはできない」といった考えにとらわ れているならば、それが対策実行の足かせになると憂慮しています。現に、 本年度の受験者数は 3,082 人と、昨年度の 3,424 人をさらに下回っていま すから、もし昨年度並みの合格率であれば、本年度の合格者数は、昨年度よ りさらに減って、1,300人を下回ることになってしまいます。

しかし、このような考え方は、正しくありません。

「合格者の増員」についてよく指摘される懸念は、「合格率を高くすると 合格者の質 (=新規法曹の質) が下がる」というものです。しかし、法科大 学院修了者は、2年ないし3年の法科大学院教育を受け、法曹たるに相応し い資質があるとされているのです。その7~8割を合格させたからといって、 法曹に相応しくない者が多数合格するなどということはあり得ません。現 に、これまで、司法試験に合格しなかった多くの法科大学院修了者が、社会 の各分野で活躍しており、「どうしてこういう人材を法曹界に迎え入れるこ とができなかったのか」という声が多いのです。実際、この間、合格率はか なり上昇していますが、これによって「合格者の質」が下がったという指摘 はありません。

法務省も、本年3月に発表した「法曹の質に関する検証結果報告書」で、 「法曹を総体として捉え、その質を一律に評価することは困難」と一般論を 述べつつも、民事訴訟、法律相談、企業、児童福祉、高齢者福祉等、教育行 政の6つの分野について、利用者のアンケート調査を行っています。その 結果、「若手法曹 (司法修習期 66 期以降) 一般の資質・能力や活動の質につ いても、他の法曹と比較して劣っていると評価されてはいなかった」と結論 づけています。

こうした検証結果に加え、現在の司法試験は、資格試験ではなく「競争試 験」と化しており、実務家としての適性をはかる試験として適切でないこと

 $\overline{5}$ 

を考えれば、司法試験の合格率を上げても、合格者の実務家としての質が下 がらないことは明白です。

そもそも、法曹の質の確保は、法科大学院教育や司法修習を通じて適切に 行われるべきものです。日弁連や法務省の検証結果が示すのは、現在の教育 制度は、課題もあるものの、十分に機能しているということです。

現在の司法試験は、法科大学院を中核とする法曹養成制度を前提とする ものですから、当初の設計どおり、7~8割の合格率を目指すべきで、合格 率5割を躊躇する理由は、全くありません。

### 6 本年度の適正な合格者数と合格率

前述した深刻な弁護士の採用難を踏まえると、1,500人以上を合格させた としても、まだまだ足りないことは明らかです。1,500人以上を合格させれ ば、合格率が 5 割を超えることになりますが、それは本来目指すべき数値 に近づいているに過ぎず、憂慮すべき事態が生じないことは前述のとおり です。5割を超え、法科大学院を中核とする法曹養成制度として当初設計さ れていた、7~8割の合格率を目指すことこそが、法曹志願者の大幅な増加 に不可欠です。

以上の観点からすると、受験者数が 3.082 人である本年度においては、 その7割程度の2.100人を合格させるべきです。

仮に、それができないとしても、合格率が5割を下回らないことが極め 重要です。そうすれば、これから法曹になることを考えている若者や社会人 に対し、「法科大学院でしっかり学べば大半が合格できる試験だから、安心 して目指して欲しい」というメッセージを伝えることになります。合格率を 5割とした場合の合格者は1.541人になり、これは法曹養成制度改革推進会 議の決定にも適う数字です。

7 結語

当会は、一貫して、司法試験の合格者数 3,000 人を目標とする 2002 年の 閣議決定を遵守すべく、合格者を増員するよう訴え、法務省と司法試験委 員会に対しても、毎年、合格者の増員を要請してきました。

しかし、法務省と司法試験委員会は、2013年以降、合格者を減らし、2020 年からは、法曹養成制度改革推進会議の決定にも反して、1,500 人を下回る 数しか合格させていません。

岸田政権は、「新しい資本主義」と「経済安全保障」の推進を謳っていま

すが、日本には国際経済で勝ち抜くための重要な社会的インフラである弁 護士が圧倒的に不足しています。こうした状況を招いた責任が、合格者減 を求めてきた日弁連にもあることは事実ですが、昨年から、明らかに「潮 目」が変わりました。日弁連が合格者数の減少に歯止めをかける検証結果 を出すなど、法曹業界の内外で、減員に歯止めをかけ、合格者数を増やすべ きとの声が聞かれます。政府がこの声を無視してよいはずがありません。

日弁連や法務省の検証結果が示しているとおり、「法曹の質」に関する心 配は無用です。法科大学院制度を法曹養成の中核とする以上、7~8割の合 格率を目指すことは当然のことです。

司法試験の受験者が少ないからといって、合格者数を抑制すべきではあ りません。各界から「合格者増員」の声が上がっている今こそ、合格率を高 め、法曹志願者を大幅に増加させる絶好の機会です。この機会を逃しては、 法曹志願者の下方スパイラルが加速し、日本の法曹養成制度、ひいては日 本の司法が崩壊に向かいかねません。

したがって、本年度の合格者が1,500人を下回ることがあってはなりま せん。1,500人程度の合格者数では、弁護士不足の根本的な解決策にはなり ませんが、これを下回ることがあれば、2年後の新人弁護士の採用が危機的 な状況になることは明らかです。

法務省と司法試験委員会が、これを踏まえて、2022年度の司法試験合格 者の決定にあたっては、合格者数が 1,500 人を下回らないことは当然のこ ととして、さらに 2,000 人に近づけるよう強く要請します。

以上

### 添付書類

- 資料1 宮島渉・多田猛『弁護士のすゝめ 最強資格のリアル。そして令和版 司法改革へ』(民事法研究会、2022年)
- 『司法試験合格者の増加と合格率の上昇を求める理事長声明』 資料 2 (2021年8月26日、日本組織内弁護士協会理事長 弁護士榊原美紀)